# 4. Преобразования проецирования

#### Системы координат

Правосторонняя Левосторонняя Оконная

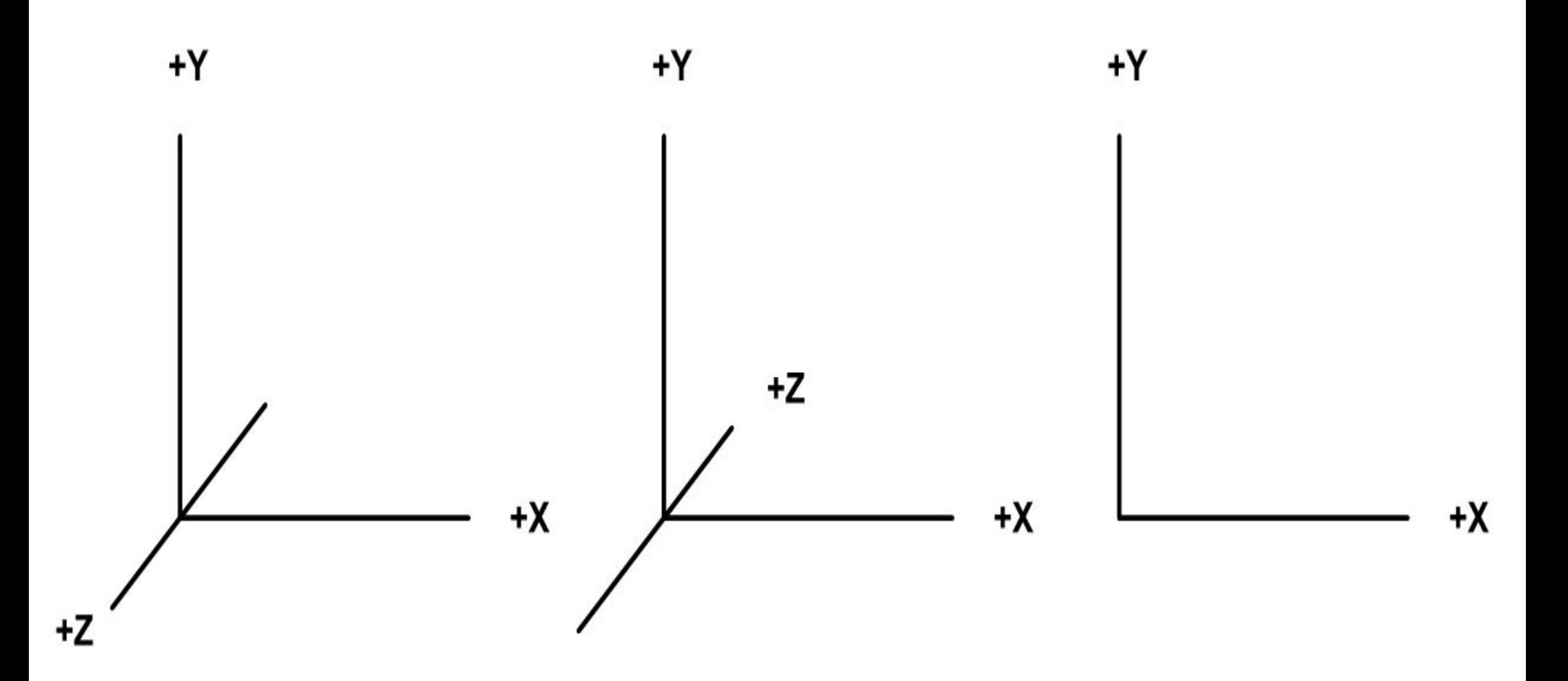

## Преобразования координат

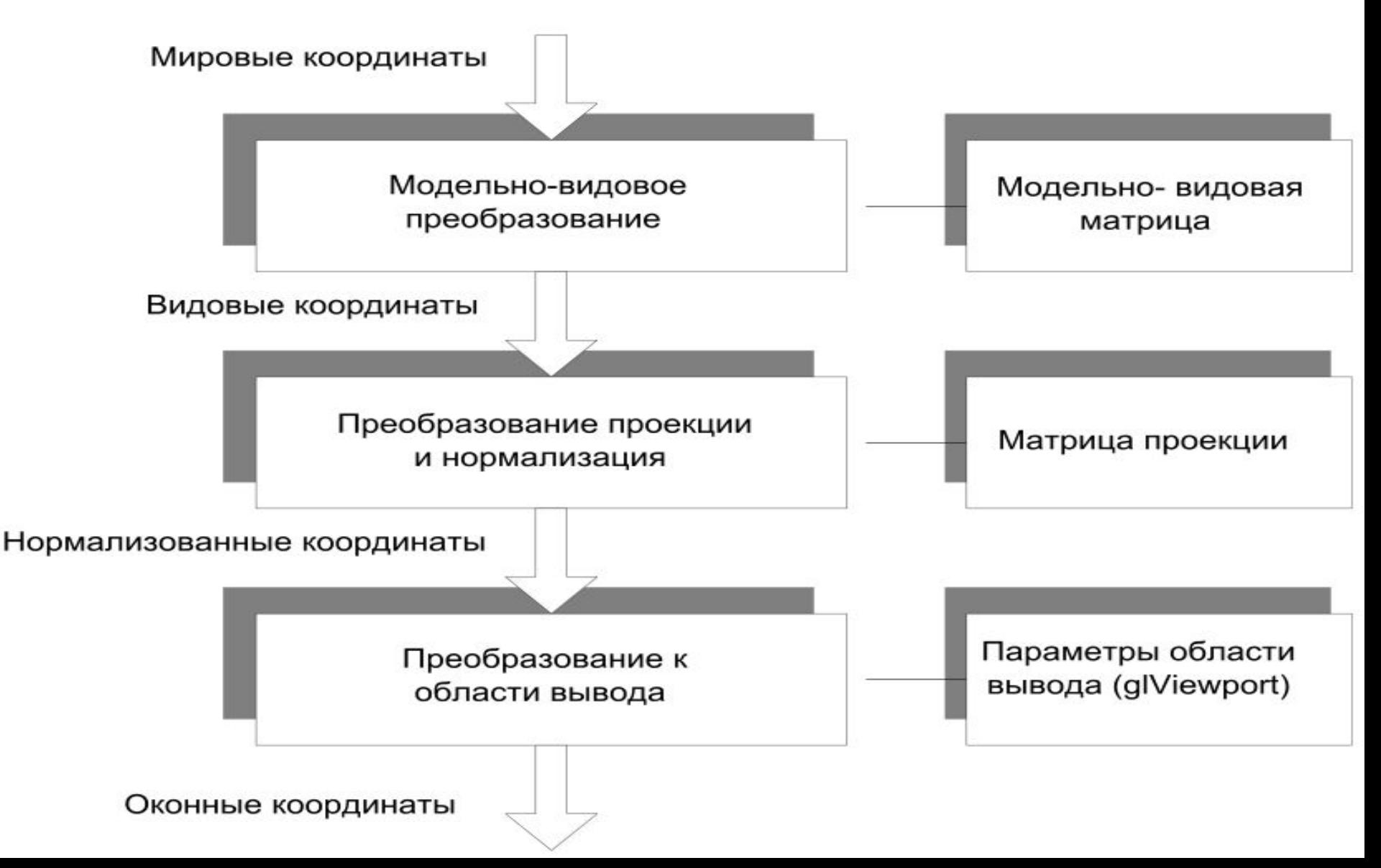

### Формирование изображения камерой

- 1. Установить штатив и направить камеру на сцену (видовое преобразование).
- 2. Подготовить сцену в нужной композиции (модельное преобразование).
- 3. Подобрать объектив или отрегулировать масштабирование (преобразование проекции).
- 4. Определить размер изображения (преобразование в порт просмотра).

# Системы координат OpenGL

- 1. Правосторонняя: модельно-видовые преобразования.
- 2. Левосторонняя: установка параметров проецирования.
- 3. Оконная: преобразование в порт просмотра.

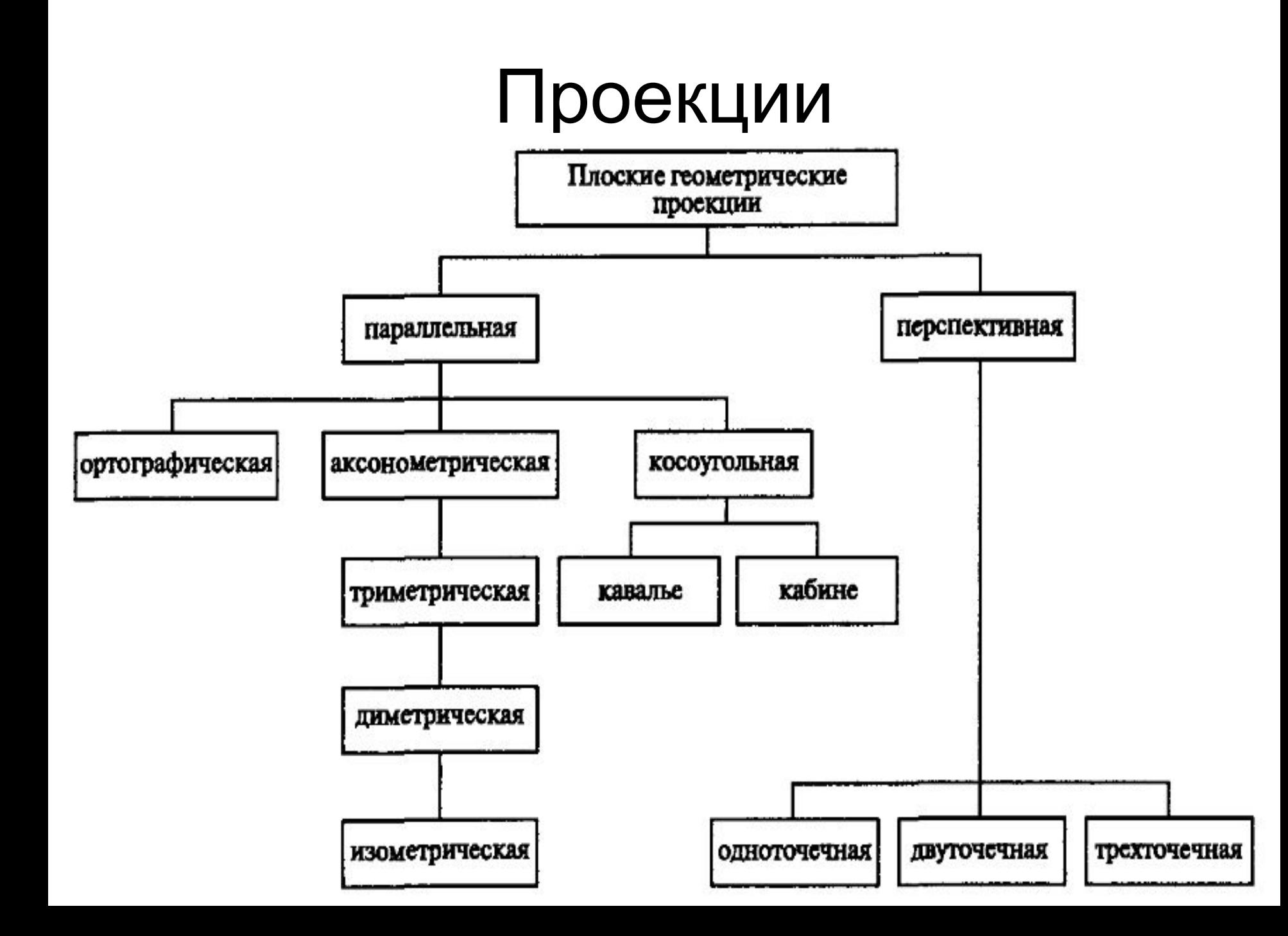

### Плоские геометрические проекции объектов

- Плоские геометрические проекции объектов образуются пересечением прямых, называемых проекторами, с плоскостью, называемой центром проекции.
- Проекторы это прямые, проходящие через произвольную точку, называемую центром проекции, и каждую точку объекта.

### Перспективные и параллельные проекции

Перспективная проекция: центр проекции расположен в конечной точке трехмерного пространства.

Параллельная проекция: центр проекции расположен в бесконечности (проекторы параллельны).

### Ортографические проекции

Ортографические проекции – это проекции на одну из координатных плоскостей *x* = 0, *y* = 0 или *z* = 0.

$$
P_x = \begin{bmatrix} 0 & 0 & 0 & 0 \\ 0 & 1 & 0 & 0 \\ 0 & 0 & 1 & 0 \\ 0 & 0 & 0 & 1 \end{bmatrix} \qquad P_y = \begin{bmatrix} 1 & 0 & 0 & 0 \\ 0 & 0 & 0 & 0 \\ 0 & 0 & 1 & 0 \\ 0 & 0 & 0 & 1 \end{bmatrix} \qquad P_z = \begin{bmatrix} 1 & 0 & 0 & 0 \\ 0 & 1 & 0 & 0 \\ 0 & 0 & 0 & 0 \\ 0 & 0 & 0 & 1 \end{bmatrix}
$$

### Аксонометрические проекции

- Аксонометрические проекции это проекции на плоскость, не являющуюся одной из координатных плоскостей *x* = 0, *y* = 0 или *z* = 0.
- Триметрическая проекция строится произвольными поворотами вокруг произвольных координатных осей в произвольном порядке с последующим проецированием на плоскость *z* = 0.
- Диметрическая проекция это триметрическая проекция с двумя одинаковыми коэффициентами искажения и произвольным третьим коэффициентом.
- Изометрическая проекция это триметрическая проекция, в которой все три коэффициента искажения равны

#### Триметрическая проекция

$$
T = P_z R_x(\theta) R_y(\phi)
$$
  
\n
$$
T = \begin{bmatrix} 1 & 0 & 0 & 0 \\ 0 & 1 & 0 & 0 \\ 0 & 0 & 0 & 0 \\ 0 & 0 & 0 & 1 \end{bmatrix} \begin{bmatrix} 1 & 0 & 0 & 0 \\ 0 & \cos \theta & -\sin \theta & 0 \\ 0 & \sin \theta & \cos \theta & 0 \\ 0 & 0 & 0 & 1 \end{bmatrix} - \sin \phi \begin{bmatrix} \cos \phi & 0 & \sin \phi & 0 \\ -\sin \phi & 0 & \cos \phi & 0 \\ 0 & 0 & 0 & 1 \end{bmatrix}
$$
  
\n
$$
T = \begin{bmatrix} \cos \phi & 0 & \sin \phi & 0 \\ \sin \theta \sin \phi & \cos \theta & -\sin \theta \cos \phi & 0 \\ 0 & 0 & 0 & 0 \\ 0 & 0 & 0 & 1 \end{bmatrix} = \begin{bmatrix} x_x^* & x_y^* & x_z^* & 0 \\ y_x^* & y_y^* & y_z^* & 0 \\ 0 & 0 & 0 & 0 \\ 0 & 0 & 0 & 1 \end{bmatrix}
$$
  
\n
$$
f_x = \sqrt{x_x^*^2 + y_x^*^2}, f_y = \sqrt{x_y^*^2 + y_y^*^2}, f_z = \sqrt{x_z^*^2 + y_z^*^2}
$$

### Диметрическая проекция

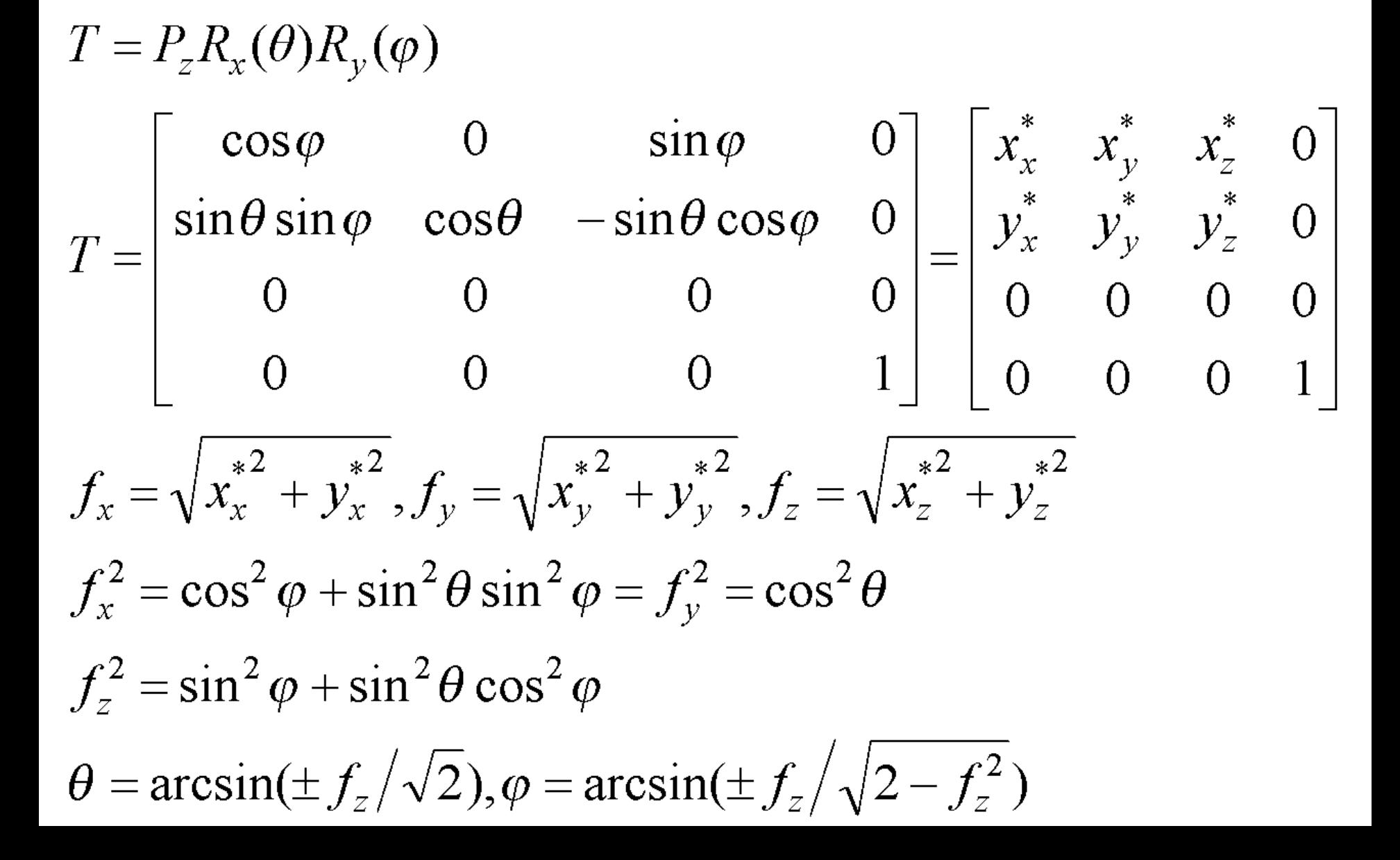

### Изометрическая проекция

 $T = P_z R_x(\theta) R_y(\phi)$ 

 $T = \begin{bmatrix} \cos\varphi & 0 & \sin\varphi & 0 \\ \sin\theta\sin\varphi & \cos\theta & -\sin\theta\cos\varphi & 0 \\ 0 & 0 & 0 & 0 \\ 0 & 0 & 0 & 1 \end{bmatrix} = \begin{bmatrix} x_x^* & x_y^* & x_z^* & 0 \\ y_x^* & y_y^* & y_z^* & 0 \\ 0 & 0 & 0 & 0 \\ 0 & 0 & 0 & 1 \end{bmatrix}$  $f_x = \sqrt{x_x^2 + y_x^2}, f_y = \sqrt{x_y^2 + y_y^2}, f_z = \sqrt{x_z^2 + y_z^2}$  $f_x^2 = \cos^2 \varphi + \sin^2 \theta \sin^2 \varphi = f_y^2 = \cos^2 \theta = f_z^2 = \sin^2 \varphi + \sin^2 \theta \cos^2 \varphi$  $\theta = \arcsin(\pm \sqrt{1/3}) = \pm 35.26^{\circ\circ}, \varphi = \arcsin(\pm 1/2) = \pm 45^{\circ\circ}$ 

## Косоугольные проекции

- Косоугольная проекция это проекция, которая формируется параллельными проекторами, расположенными под косым углом к плоскости проекции.
- Проекция кавалье получается когда угол между проекторами и плоскостью проекции составляет 45°.
- Проекция кабине получается когда угол между проекторами и плоскостью проекции составляет arctg(1/2).

#### Проекции кавалье и кабине

$$
T_{\text{kaq} \text{true}} = \begin{bmatrix} 1 & 0 & -0.433 & 0 \\ 0 & 1 & -0.25 & 0 \\ 0 & 0 & 0 & 0 \\ 0 & 0 & 0 & 1 \end{bmatrix}
$$

$$
T_{\text{kaq} \text{true}} = \begin{bmatrix} 1 & 0 & -0.866 & 0 \\ 0 & 1 & -0.5 & 0 \\ 0 & 0 & 0 & 0 \\ 0 & 0 & 0 & 1 \end{bmatrix}
$$

### Перспективные проекции

- Перспективная проекция получается в результате перспективного преобразования.
- При перспективном преобразовании параллельные прямые сходятся, размер объекта уменьшается с увеличением расстояния до центра проекции и происходит неоднородное искажение линий объекта, зависящее от ориентации и расстояния от объекта до центра проекции.
- Перспективная проекция любой совокупности параллельных прямых, которые не параллельны проекционной плоскости, будет сходиться в точке схода. Если совокупность прямых параллельна одной из главных координатных осей, то их точка схода называется главной точкой схода. Перспективные проекции классифицируются в зависимости от числа главных точек схода, которыми они обладают, т.е. от числа координатных осей, которые пересекают проекционную плоскость.

#### Примеры перспективных проекций

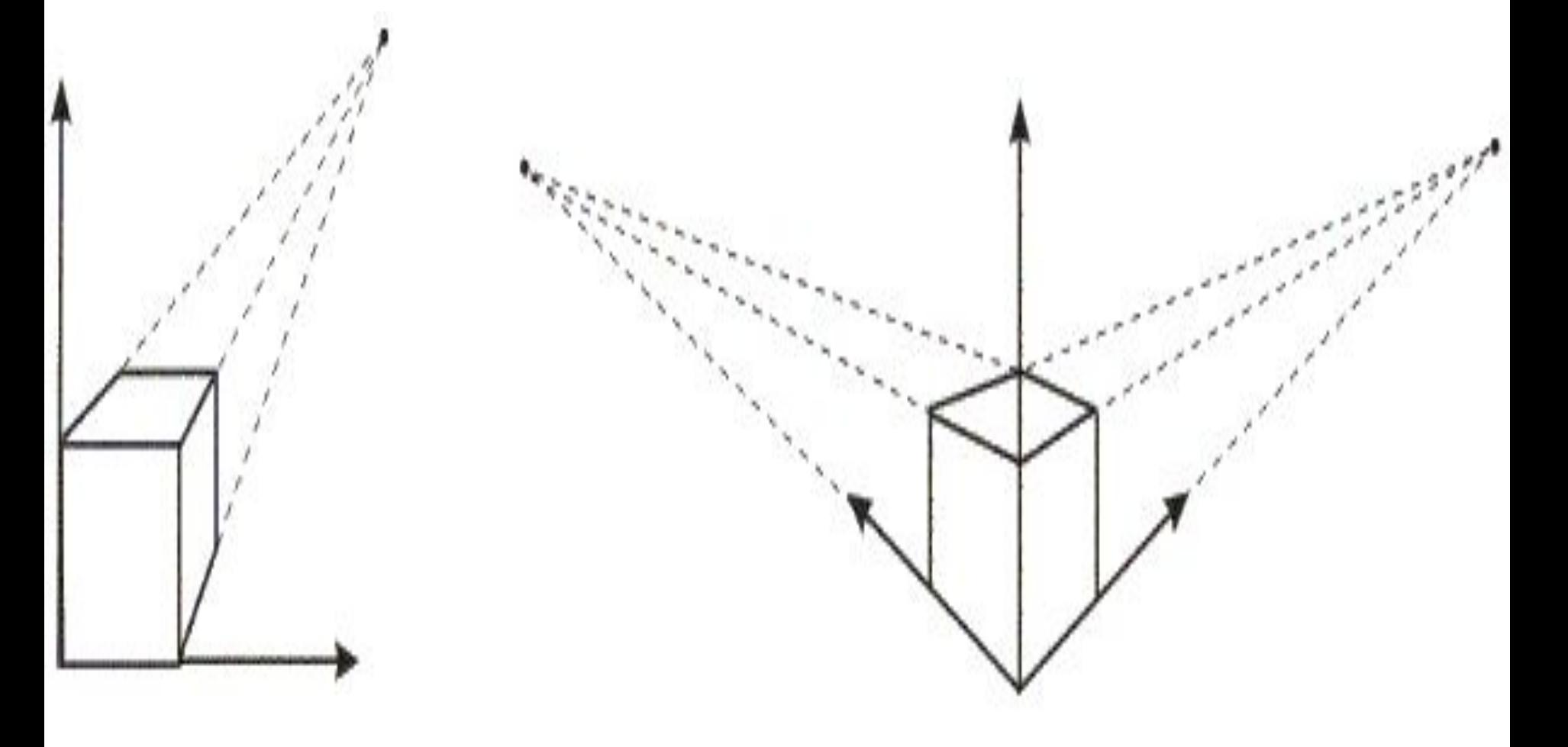

### Общая форма однородных координат

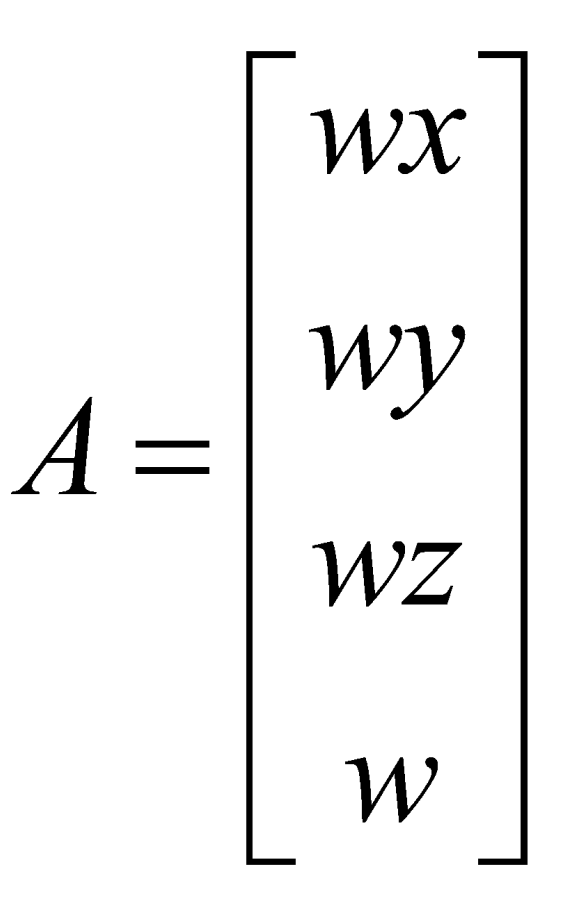

### Ортографическое проецирование в OpenGL

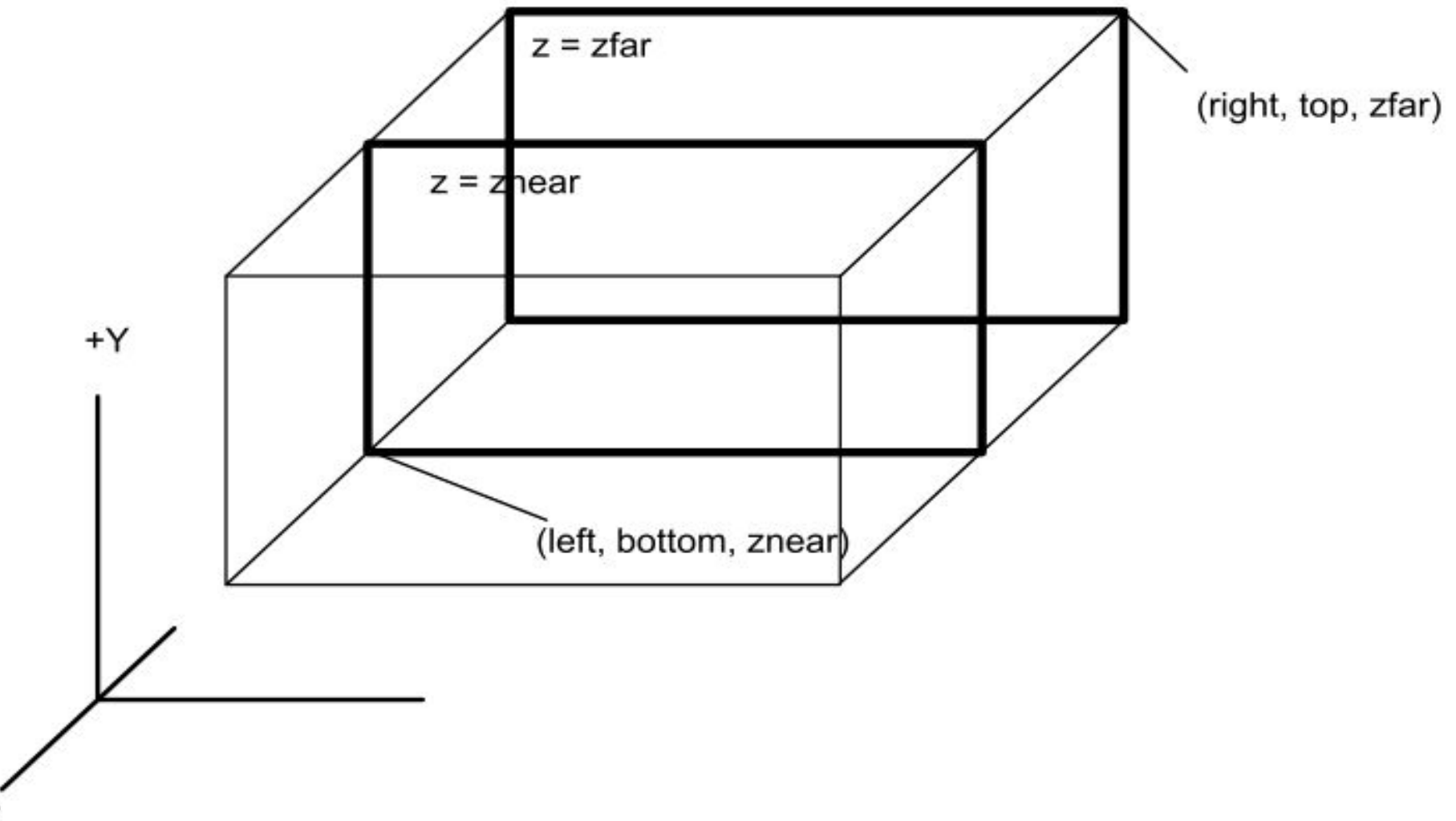

### Функции ортографического преобразования

void glOrtho(GLdouble *l*, GLdouble *r*, GLdouble *b*, GLdouble *t*, GLdouble *n*, GLdouble *f*);

- void gluOrtho2D(GLdouble *l*, GLdouble *r*, GLdouble *b*, GLdouble *t*);
- // glOrtho(*l*, *r*, *b*, *t*, –1.0, 1.0);

#### Перспективное проецирование в **OpenGL** w

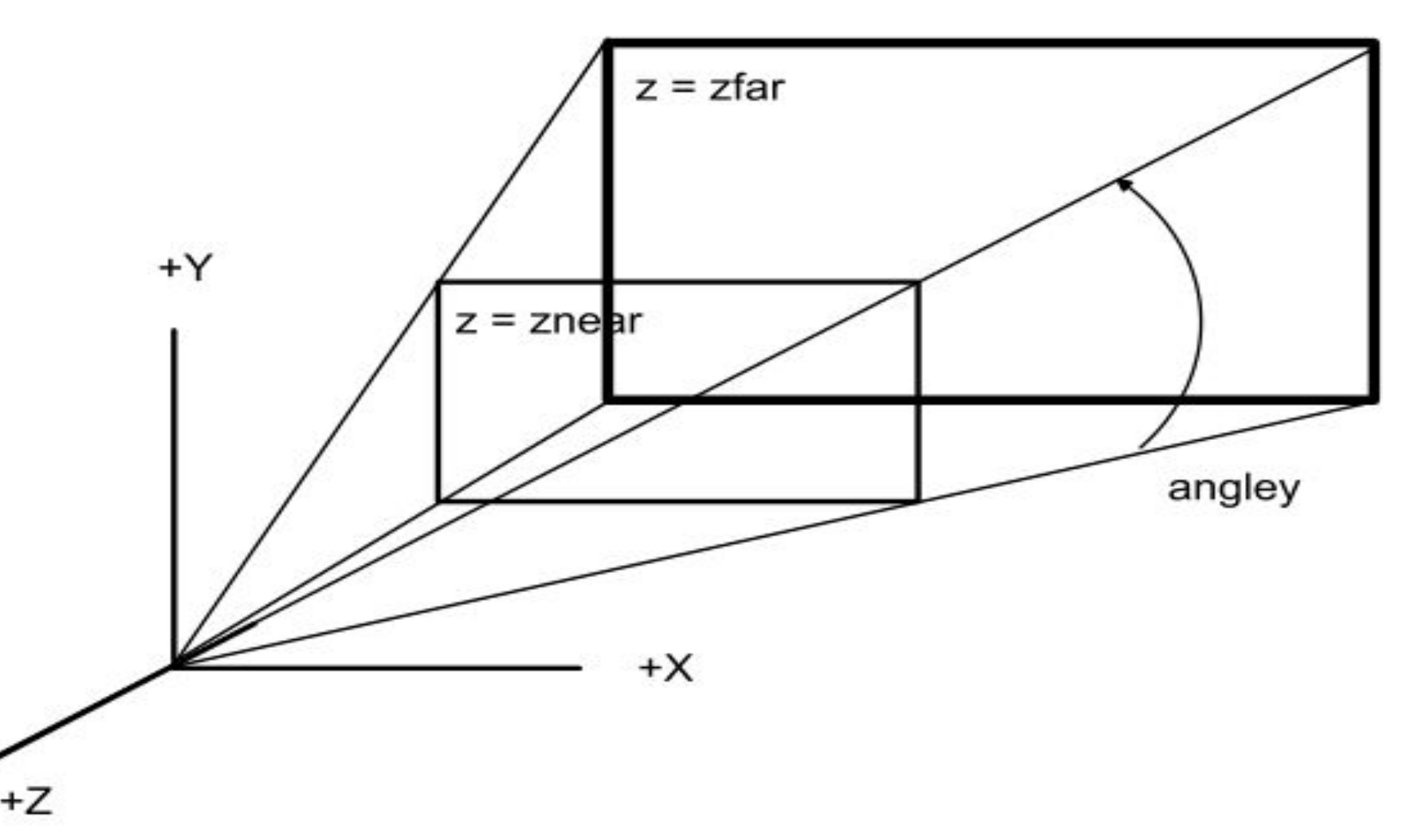

h

### Матрица перспективного проецирования

$$
\mathbf{F}_{e1} = \begin{vmatrix} n & 0 & 0 & 0 \\ 0 & n & 0 & 0 \\ 0 & 0 & f & f \cdot n \\ 0 & 0 & -1 & 0 \end{vmatrix} A_1 = \begin{vmatrix} n & 0 & 0 & 0 \\ 0 & n & 0 & 0 \\ 0 & 0 & f & f \cdot n \\ 0 & 0 & -1 & 0 \end{vmatrix} \begin{vmatrix} x_e \\ y_e \\ z_e \\ 1 \end{vmatrix} = \begin{vmatrix} nx_e \\ ny_e \\ fz_e + fn \\ -z_e \end{vmatrix}
$$

$$
A_1 = \begin{vmatrix} \frac{n x_e}{-z_e} \\ \frac{n y_e}{-z_e} \\ \frac{f z_e + f n}{-z_e} \\ 1 \end{vmatrix}
$$

### Функции перспективного преобразования

- void glFrustum(GLdouble *l*, GLdouble *r*, GLdouble *b*, GLdouble *t*, GLdouble *n*, GLdouble *f*);
- void gluPerspective(GLdouble *angle*, GLdouble *aspect*, GLdouble *n*, GLdouble *f*);

$$
t = n * \text{tg}(\pi / 180 * angle / 2);
$$

- *b = –t;*
- *r = t \* aspect*;
- *l = –r;*

## Пример программы

```
void setShape(float vAng, float asp, float nearD, float 
  farD)
```

```
{
  glMatrixMode(GL_PROJECTION);
  glLoadIdentity();
  gluPerspective(vAng, asp, nearD, farD);
}
…
setShape(30.0f, 64.0f/48.0f, 0.5f, 50.0f);
```
…

…

### Пример программы

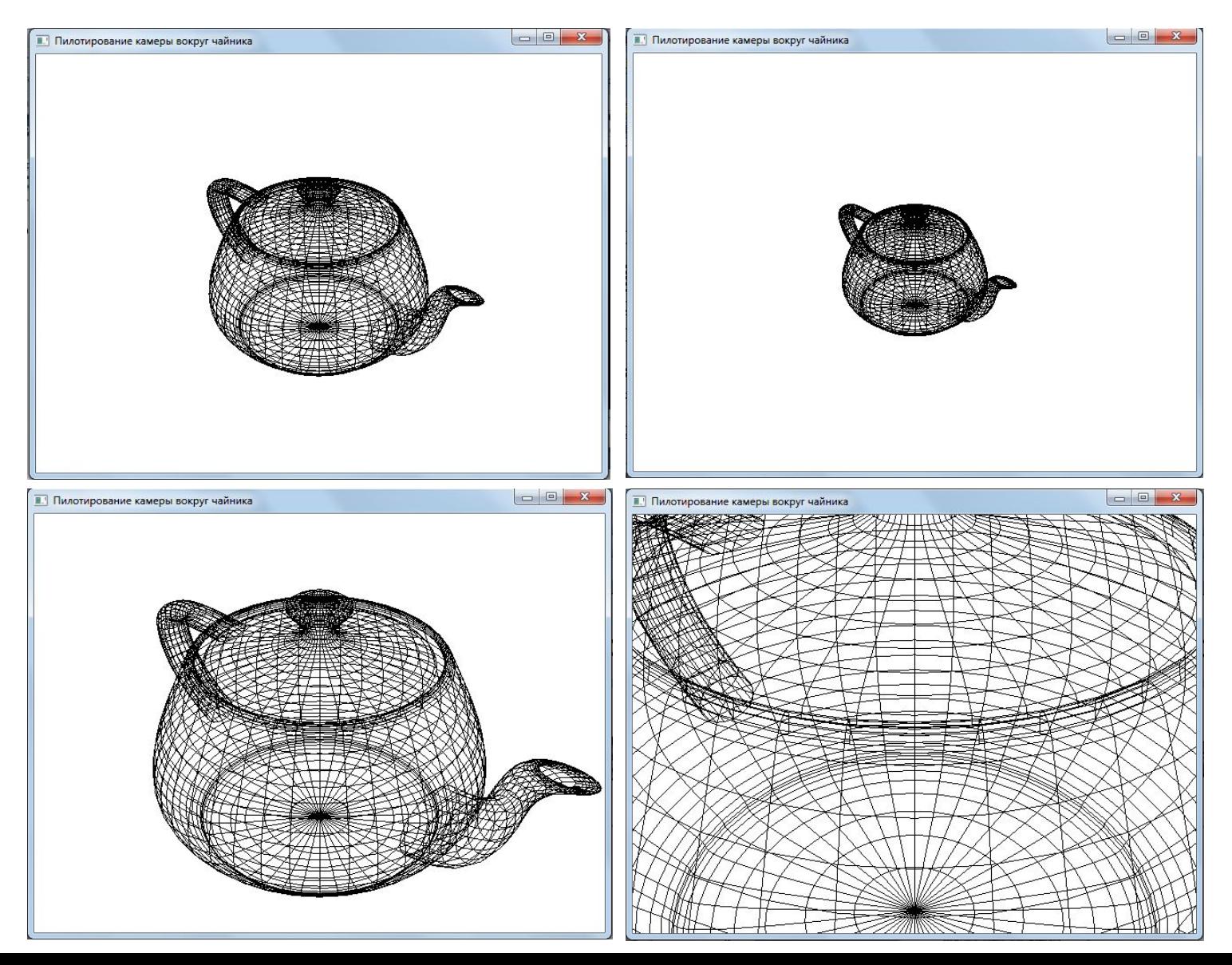